# Sample Paper - 1

**Term - I 2016-17 XII Multimedia and Web Technology**

**M.M. : 70 Time: 3 Hours**

- $\triangleright$  Please check that this question paper contains 6 printed pages.
- $\triangleright$  Please check that this question paper contains 5 questions.
- $\triangleright$  Please write down the Serial Number of the question before attempting it.
- $\geq 15$  minutes time has been allotted to read this question paper and will not write any answer on the answer script during this period.

#### **1) Answer the following questions based on Database:**

- a) What do you understand by the terms degree and cardinality of a relation. [1]
- b) What is the significance of having a primary key in a relation? [1]
- c) What are the advantages of DBMS over normal file system? [2]
- d) Observe the table SALES of a Database named Products given below and answer the questions  $\text{that follow :} \quad \text{[1]}$

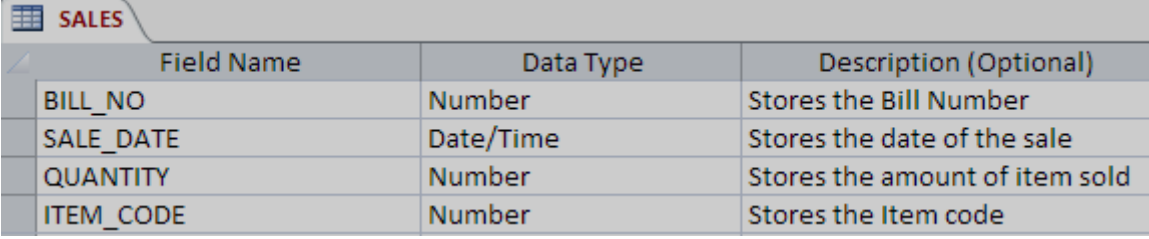

- 1. Name an attribute from the table SALES.
- 2. Mention the degree of the table SALES.

#### **2) Answer the following questions based on HTML:**

- a) What is the use of ACTION attribute of the <FORM> tag? [1]
- b) What is the use of # sign in intra file linking in HTML? [1]
- c) Write the HTML code to generate a Web Page in the format given below : [8]

Consider the following points while writing the HTML code:

- **1.** Title of the page should be "Career in Multimedia Animation".
- **2.** Background color of the page should be "green".
- **3.** Text color of main heading should be "blue" and font style should be "Arial Narrow".
- **4.** Page linked to are as specified below:
	- Games Designer/Developer as "gdd.html"
	- Graphics designer as "gd.html"
	- Multimedia Designer/Developer as "mdd.html"
	- Web Designer/Developer as "wdd.html"
	- Career as an Animator as "animator.html"
- **5.** Use the concept of lists to display the given numbering.
- **6.** The table should have a border of size 2 and color yellow.
- **7.** The bottom message should be of size 2 and the text "Mail to us" is an email link to the e-mail address "info@spsjaipur.com".

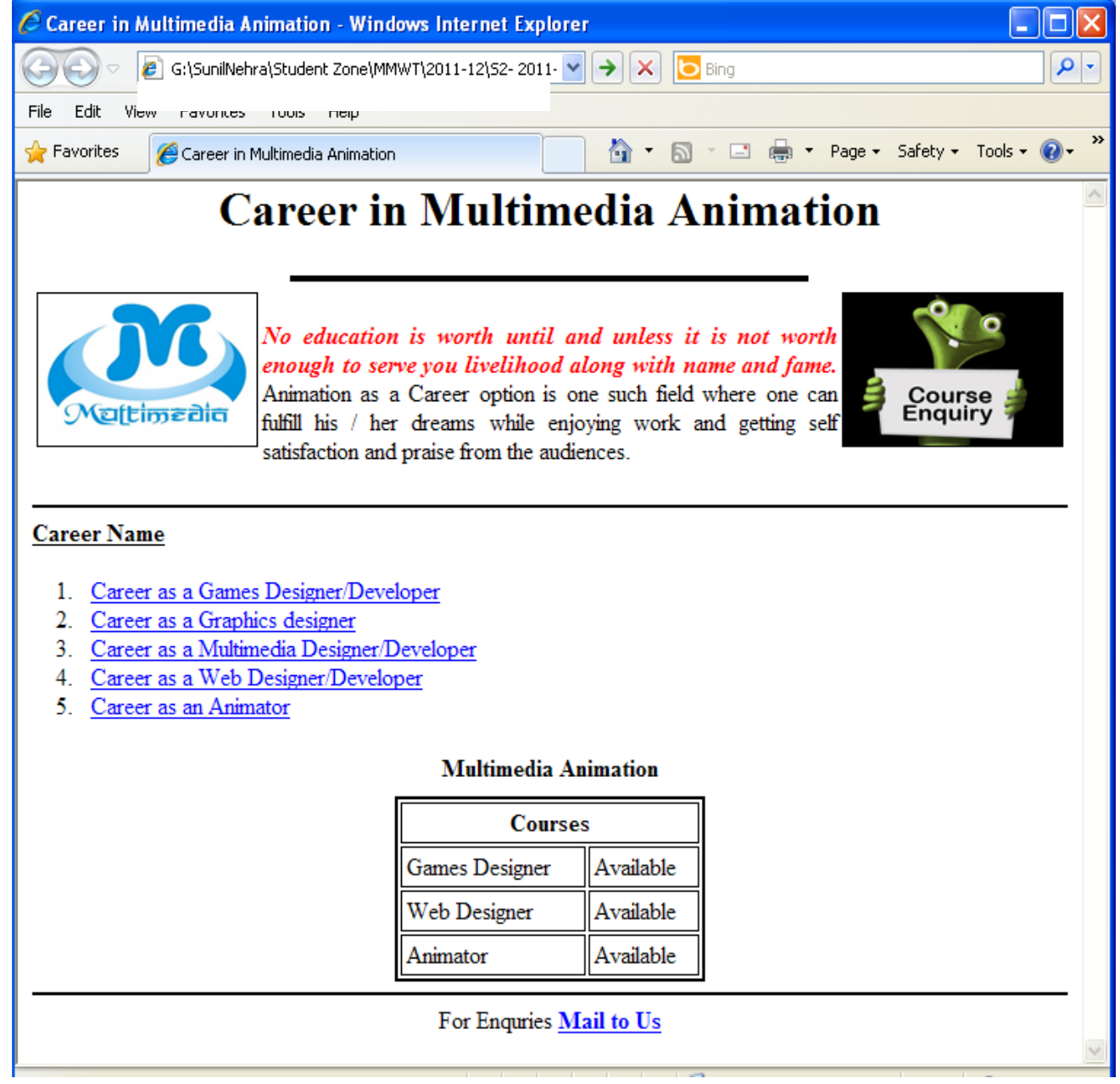

### **3) Answer the following questions based on PHP:**

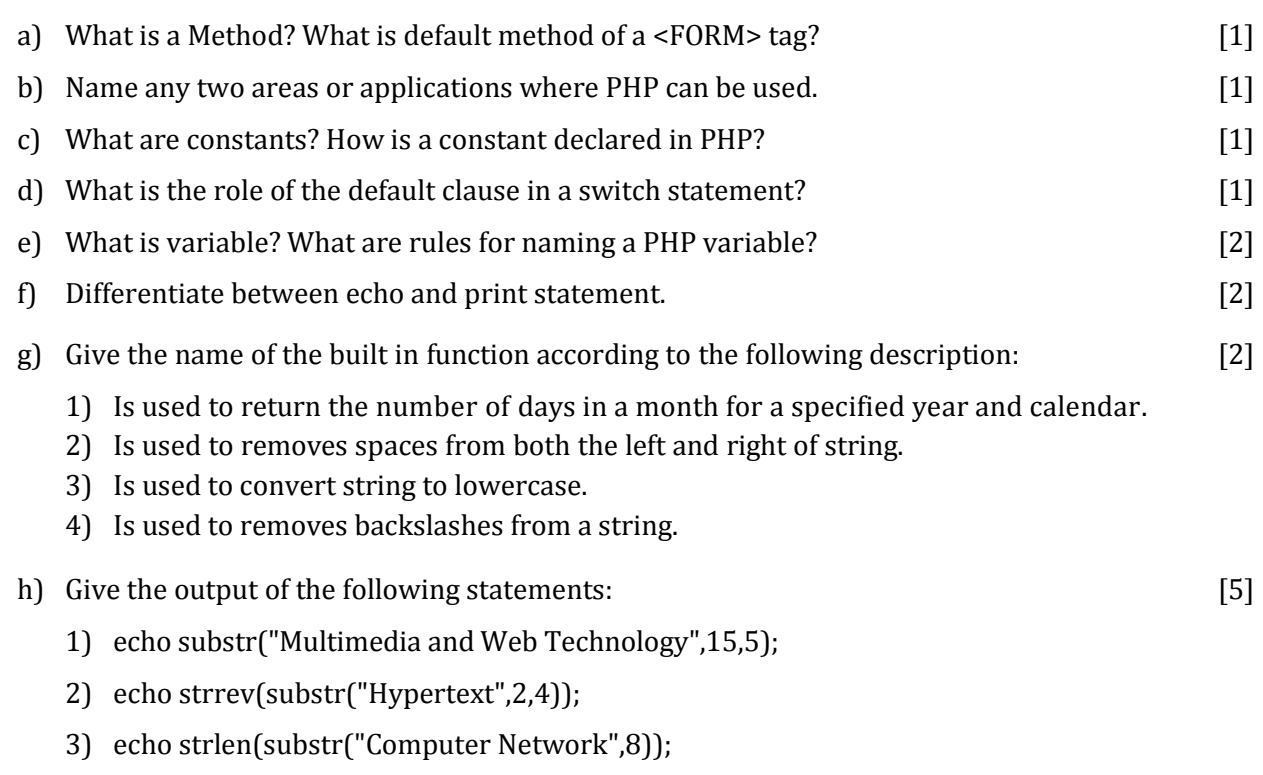

- 4) echo(date("F j"));
- 5) echo(date("l"));

#### **4) Answer the following questions based on PHP:**

a) Create the following form, which takes the stream of the student as input and prints a greeting in the format given below : [2]

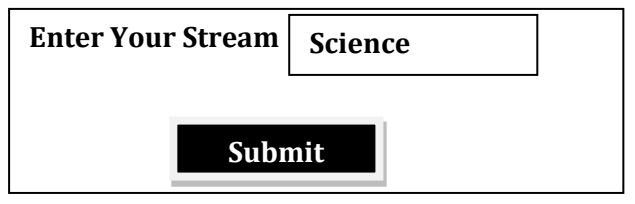

#### **Dear Science Student**

```
Welcome!
```
**Now the hard work starts ...**

b) Use the following script to answer the questions that follow:

```
<?php
   $A = 10;function display()
   {
         $B = 20;echo $B;
   }
   display();
   function check()
   {
         display();
   }
   check();
   ?>
      (1) What is the scope of variable A and B in the above script? [1]
      (2) How many times will the function display be executed in the above script? [1]
c) Change the following script using for loop without affecting the output: [2]
   <?php
   $sum=0;
   $count=6;
   do
   {
         echo $count."<br/>>br>";
         \text{\$count} = \text{\$count} - 2;$sum = $sum + $count;
   }
   while($count>1);
   echo $sum;
   ?>
d) Write a program to read a text file named "mmwt.txt" and display alternate line of the file on the 
   screen. [3]
```
e) Write a program to read a text file named "php.txt" and display all the lines beginning with the letter "P"; [3]

f) Study the code given below and answer the questions that follow :

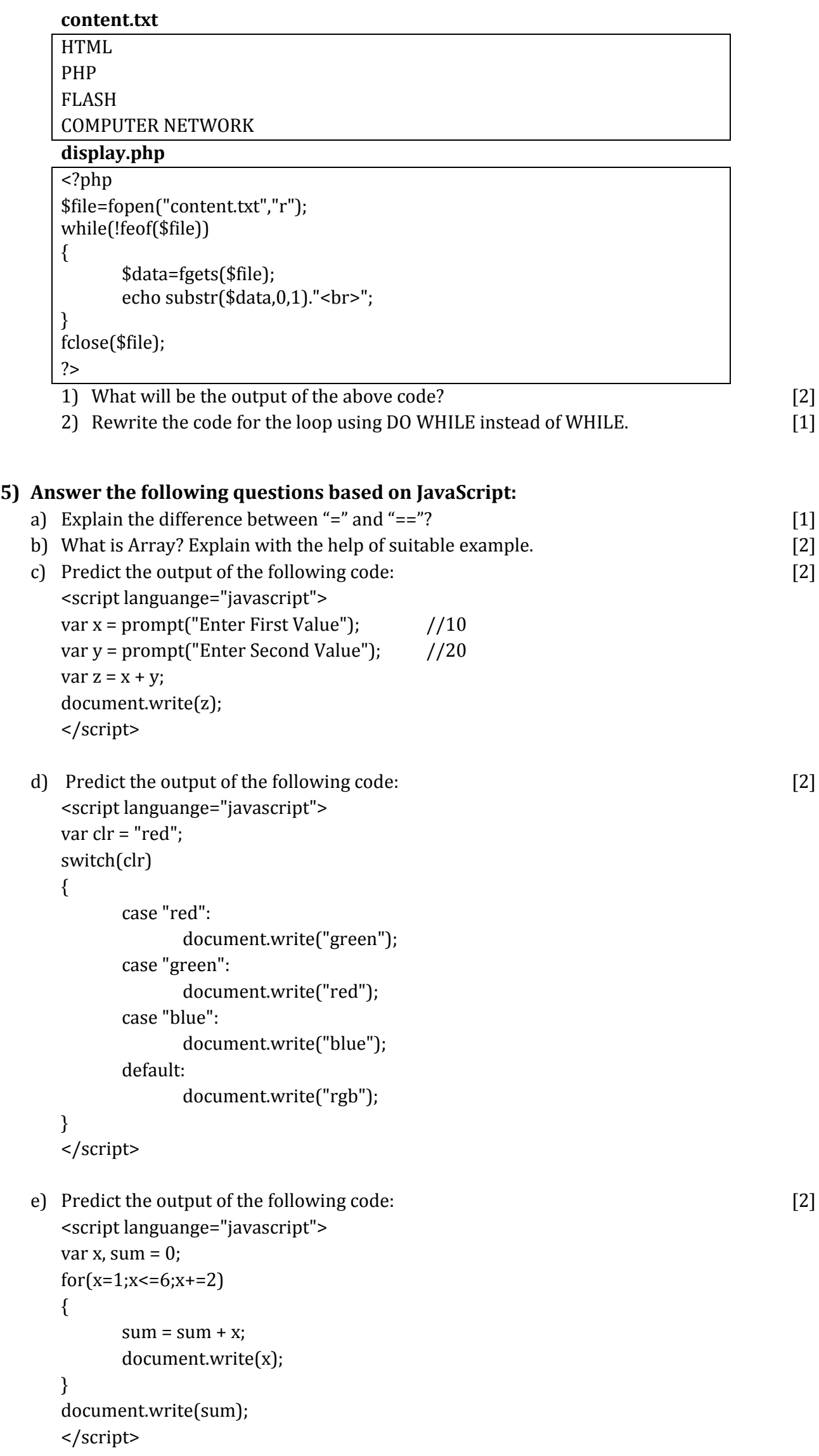

f) Predict the output of the following code: [2] <script languange="javascript"> var subj = ["MMWT","BST"]; var result =  $subj.join("-")$ ; document.write(result+"<br>");  $result = subj.sort();$ document.write(result); </script> g) Change the following script using for loop without affecting the output: [2] <script languange="javascript"> var x, y, sum;  $x = 1$ ;  $y = 10$ ; do {  $if(y>=x)$ {  $y = y - 2;$  $sum = sum + y;$ }  $x = x + 1$ ; } while $(x<=4)$ ; </script> h) Study the code given below and answer the questions that follow : <html> <head> <script language="javascript"> function display(Tag, Message) //Beginning of Function { document.write("<"+Tag+">"); document.write(Message); document.write("</"+Tag+">"); } </script> </head> <body> <script language="javascript"> display("H1","Hello!"); display("H3","Have a nice day."); </script> </body> </html> 1. Identify and name the two arguments used in the above code segment. [1] 2. What is the usage of the // command in the above code segment? What is the alternate way of achieving the same effect in JavaScript? [1] *3.* How many times will the function display be executed? [1] 4. What will be the output of the above code? [1]

i) Write the **HTML code** to generate the following form : [4]

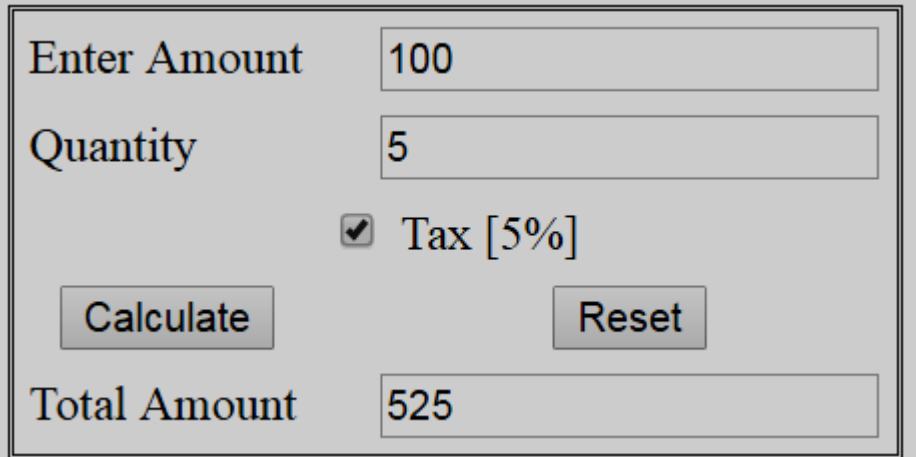

Write the embedded JavaScript code for the click event of the 'Calculate' button.

j) Write the **HTML code** to generate the following form : [4]

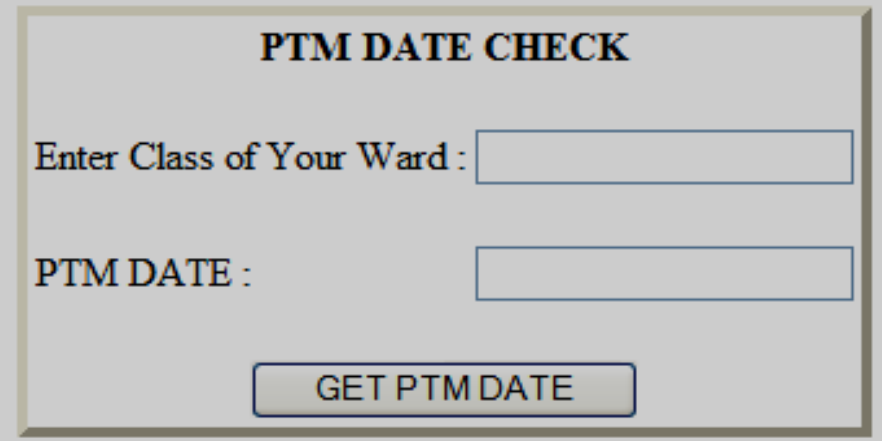

Write the JavaScript code to display the PTM date on the click of the GET PTM DATE button as :

- 20/09/2016 if class entered is between 1 to 6 and
- 21/09/2016 if class is between 7 to 12
- If the user enters any class other than the above then an error message should be displayed.

## **Teacher**

**Sunil Nehra** PGT (Multimedia and Web Technology) 9828672864 9413345965 sknehra07@gmail.com